**Sas** 

# **Clinical Trials Programming Using SAS 9.4**

## **Clinical Trials Process – 5%**

- **Describe the clinical research process (phases, key roles, key organizations).**
- **Derive programming requirements from an SAP and an annotated Case Report Form.**

## **Clinical Trials Data Structures – 10%**

- **Identify the clinical trials domains.**
- **Identify key CDISC principals and terms.**
- **Describe the structure and purpose of the CDISC SDTM data model.**
- **Describe the structure and purpose of the CDISC ADaM data model.**
- **Trace data through the full programming process, from raw data to any of the mapped domains.**

#### **Regulatory Submissions – 5%**

- **Apply regulatory requirements to exported SAS data sets (SAS V5 requirements).**
- **Describe the contents and purpose of define.xml.**

## **Manage Clinical Trials Data – 5%**

- **Access DICTIONARY Tables using the SQL procedure.**
- **Examine and explore clinical trials input data (find outliers, missing vs. zero values).** 
	- o Use DATA STEP functions and features to find anomalous values or to find potential errors.

## **Transform or Summarize Clinical Trials Data – 15%**

- **Derive variables by applying categorization and windowing techniques to existing variables.**
- **Store dates in a form that is acceptable for use with clinical trials**
	- o Determine if dates are stored in accordance with ISO 8601 standards
	- o Use functions to store dates using ISO 8601 standards
- **Reshape SAS data sets:**
	- o with PROC TRANSPOSE
	- o with arrays in the DATA step.
- **Calculate 'change from baseline' results.**
- **Obtain counts of events in clinical trials.**
- **Use FIRST./LAST. variables**

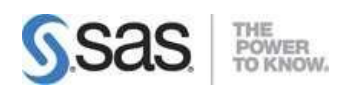

## **Apply Statistical Procedures for Clinical Trials – 15%**

- **Use SAS procedures to obtain descriptive statistics for clinical trials data** (FREQ, UNIVARIATE, MEANS, SUMMARY).
- **Given information on data types (categorical vs. quantitative), determine whether a procedure can produce the requested analysis.**
- **Given sample code from a statistical procedure, identify syntax and/or semantic errors.** (PROC FREQ, PROC TTEST, GLM, REG, )
- **Create output data sets from statistical procedures.** 
	- o ODS OUTPUT
	- o OUTPUT statements or options within a procedure
- **Follow instructions to be able to program for both Safety and Efficacy data.**

## **Macro Programming for Clinical Trials – 15%**

- **Create macro variables and set macro parameters.**
- **Access user-defined and automatic variables.**
- **Automate repeated tasks by defining and calling macros.**
- **Use system options to debug macros and display values of macro variables in the SAS log** (MPRINT, SYMBOLGEN, MLOGIC,).

## **Report Clinical Trials Results – 10%**

- **Use PROC REPORT to produce tables and listings for clinical trials reports.** 
	- o Apply options in the REPORT statement to modify the report style.
	- o Use COLUMN statement to select report items, assign aliases to report items, nest report items, and create headers for one or more report items.
	- $\circ$  Use DEFINE statement to apply options to report items. E.g., usages, styles, sort order.
	- o Use BREAK and RBREAK statements to add summary rows.
	- o Use COMPUTE blocks to execute programming statements during the creation of the report.
	- o Use LINE statements to insert new lines into a report.
	- o Use CALL DEFINE statements to modify the contents or aesthetics of the report.
	- o Produce a data set using the OUT= option.
- **Use ODS statements to produce and augment clinical trials reports.** 
	- o Use ODS TRACE to identify output object attributes.
	- o Use ODS SELECT/EXCLUDE to produce desired output objects.
	- o Use ODS statements to open/close an ODS destination (e.g., PDF, RTF, POWERPOINT, LISTING, WORD) and control destination-specific settings. (e.g., resolution, number of columns, pagination)
	- o Use the ODS GRAPHICS statement to control graphics environment options.

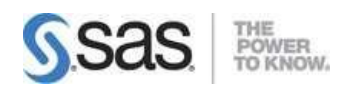

#### • **Create and work with graphs**

- o Use PROC SGPLOT or PROC SGPANEL to create standard graphs using VBARBASIC/HBARBASIC, VBARPARM/HBARPARM, VBOX/HBOX, HISTOGRAM, DENSITY, SCATTER, SERIES, HIGHLOW, WATERFALL)
- o Use statements and options in PROC SGPLOT and PROC SGPANEL to create graphs based on grouped data and modify their appearance.
- o Create graphs that include an overlay of multiple graphical elements, including reference lines
- o Use statements and options to modify the attributes of graphical elements, customize axes, and customize legends.

## **Validate Clinical Trial Data Reporting – 20%**

- **Explain the principles of programming validation in the clinical trial industry.**
- **Utilize the log file to validate clinical trial data reporting.**
- **Use programming techniques to validate clinical trial data reporting (PROC COMPARE, MSGLEVEL).**
- **Determine why two independent validation programs led to a different result.**
- **Identify elements that are not validated when comparing via PROC COMPARE**. (titles, footnotes, and attributes such as formats or labels depending on how they are added to a PROC-like REPORT)
- **Identify and Resolve data, syntax, and logic errors.**